```
Name : Noor Saleem id:6811
```
## DEPARTMENT : COMPUTER SCIENCE

## SUBMITTED TO : SIR SHAHAB UL ISALAM

<!DOCTYPE html>

<html lang="en">

<head>

<title>Bootstrap Example</title>

<meta charset="utf-8">

<meta name="viewport" content="width=device-width, initial-scale=1">

<link rel="stylesheet"

href="https://maxcdn.bootstrapcdn.com/bootstrap/3.4.1/css/bootstrap.min.css">

<script src="https://ajax.googleapis.com/ajax/libs/jquery/3.5.1/jquery.min.js"></script>

<script src="https://maxcdn.bootstrapcdn.com/bootstrap/3.4.1/js/bootstrap.min.js"></script>

</head>

<body>

```
<div class="container">
```

```
 <h2>Registration form</h2>
```

```
 <form action="/action_page.php">
```
<div class="form-group">

```
 <label for="name">Name:</label>
```
<input type="name" class="form-control" id="name" placeholder="Enter name" name="name">

</div>

```
 <div class="form-group">
```

```
 <label for="email">Email:</label>
```
<input type="email" class="form-control" id="email" placeholder="Enter email" name="email">

</div>

<div class="form-group">

<label for="pwd">Password:</label>

 <input type="password" class="form-control" id="pwd" placeholder="Enter password" name="pwd">

</div>

<button type="submit" class="btn btn-default">Submit</button>

</form>

</div>

</body>

</html>

# Registration form

Name:

Enter name

Email:

Enter email

Password:

Enter password

Submit

#### QNO1 B.

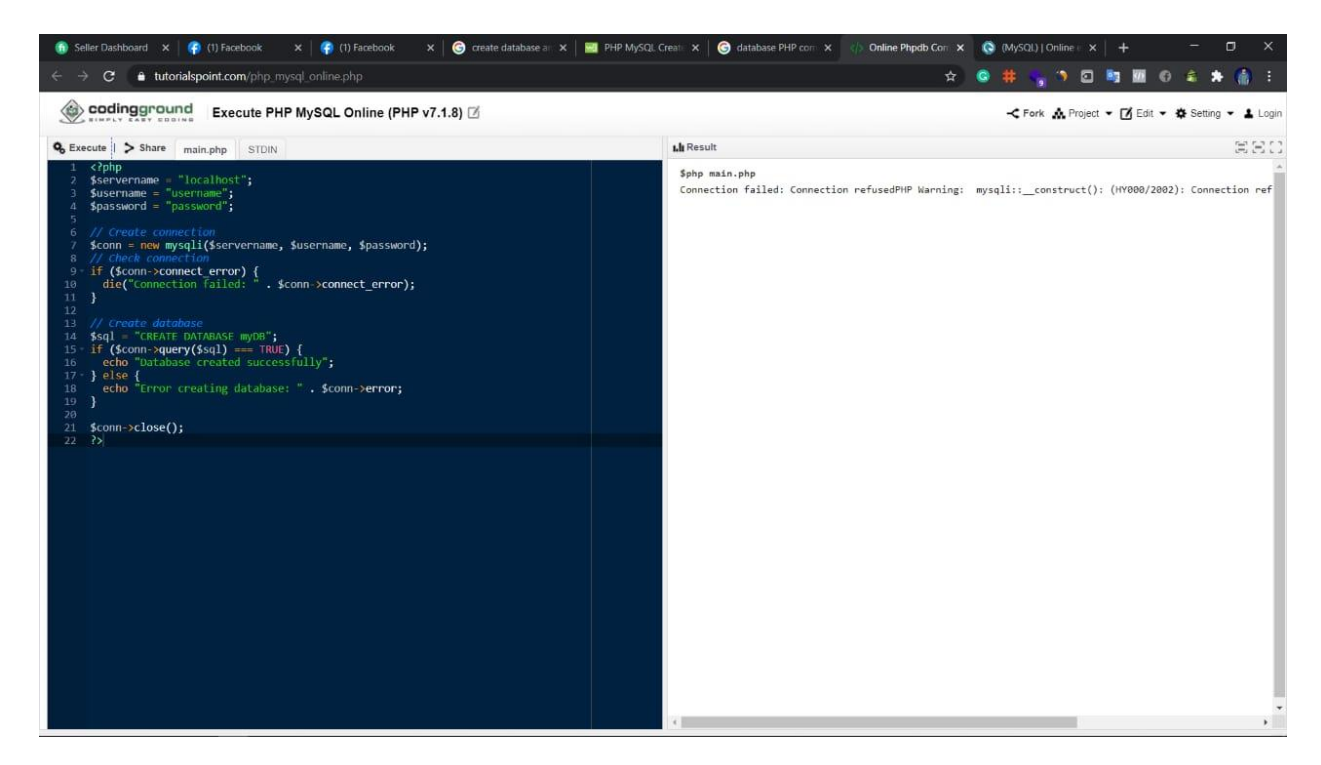

#### QNO1.C

users (

BIGINT id,

VARCHAR(?) username,

VARCHAR(?) password,

VARCHAR(254) email,

QNO.1 D

CREATE TABLE `users` (

`id` int(11) NOT NULL AUTO\_INCREMENT PRIMARY KEY,

`username` varchar(100) NOT NULL,

`email` varchar(100) NOT NULL,

`password` varchar(100) NOT NULL

) ENGINE=InnoDB DEFAULT CHARSET

<?php include('server.php') ?>

<!DOCTYPE html>

<html>

<head>

<title>Registration system PHP and MySQL</title>

<link rel="stylesheet" type="text/css" href="style.css">

</head>

<body>

<div class="header">

<h2>Register</h2>

</div>

```
 <form method="post" action="register.php">
```

```
 <?php include('errors.php'); ?>
```
<div class="input-group">

<label>Username</label>

```
 <input type="text" name="username" value="<?php echo $username; ?>">
```
</div>

```
 <div class="input-group">
```
<label>Email</label>

<input type="email" name="email" value="<?php echo \$email; ?>">

</div>

<div class="input-group">

<label>Password</label>

```
 <input type="password" name="password_1">
```
</div>

<div class="input-group">

<label>Confirm password</label>

<input type="password" name="password\_2">

</div>

<div class="input-group">

```
 <button type="submit" class="btn" name="reg_user">Register</button>
```
</div>

<p>

Already a member? <a href="login.php">Sign in</a>

 $<$ /p>

</form>

</body>

</html>

### QN.O1 F

[04:53, 9/27/2020] +92 307 9871865: <?php include('server.php') ?>

<!DOCTYPE html>

<html>

<head>

<title>Registration system PHP and MySQL</title>

<link rel="stylesheet" type="text/css" href="style.css">

</head>

<body>

```
 <div class="header">
```
<h2>Register</h2>

</div>

```
 <form method="post" action="register.php">
```
<?php include('errors.php'); ?>

<div class="input-group">

<label>Username</label>

```
 <input type="text" name="username" value="<?php echo $username; ?>">
```
</div>

```
 <div class="input-group">
```
<label>Email</label>

<input type="email" name="email" value="<?php echo \$email; ?>">

#### </div>

<div class="input-group">

<label>Password</label>

<input type="password" name="password\_1">

</div>

<div class="input-group">

<label>Confirm password</label>

<input type="password" name="password\_2">

</div>

<div class="input-group">

<button type="submit" class="btn" name="reg\_user">Register</button>

</div>

<p>

Already a member? <a href="login.php">Sign in</a>

 $<$ /p>

## </form>

</body>

</html>

[04:57, 9/27/2020] +92 307 9871865: <?php

use Google\_Service\_CloudKMS as Kms;

use Google\_Service\_CloudKMS\_DecryptRequest as DecryptRequest;

use Google\_Service\_CloudKMS\_EncryptRequest as EncryptRequest;

class KeyManager

{

private \$kms;

 private \$encryptRequest; private \$decryptRequest; private \$projectId; private \$locationId; private \$keyRingId; private \$cryptoKeyId;

 public function \_\_construct(Kms \$kms, EncryptRequest \$encryptRequest, DecryptRequest \$decryptRequest, \$projectId, \$locationId, \$keyRingId, \$cryptoKeyId)

```
 {
```

```
$this > kms = $kms;
 $this->encryptRequest = $encryptRequest;
 $this->decryptRequest = $decryptRequest;
$this-projectId = $projectId;
 $this->locationId = $locationId;
$this ->keyRingId = $keyRingId;
 $this->cryptoKeyId = $cryptoKeyId;
```
public function encrypt(\$data)

{

}

\$key = random\_bytes(SODIUM\_CRYPTO\_SECRETBOX\_KEYBYTES);

\$nonce = random\_bytes(SODIUM\_CRYPTO\_SECRETBOX\_NONCEBYTES);

\$ciphertext = sodium\_crypto\_secretbox(\$data, \$nonce, \$key);

```
 return [
     'data' => base64_encode($nonce . $ciphertext),
     'secret' => $this->encryptKey($key),
  ];
 }
```

```
 public function decrypt($secret, $data)
```
{

```
 $decoded = base64_decode($data);
```
\$key = \$this->decryptSecret(\$secret);

```
 $nonce = mb_substr($decoded, 0, SODIUM_CRYPTO_SECRETBOX_NONCEBYTES, '8bit');
```
\$ciphertext = mb\_substr(\$decoded, SODIUM\_CRYPTO\_SECRETBOX\_NONCEBYTES, null, '8bit');

return sodium\_crypto\_secretbox\_open(\$ciphertext, \$nonce, \$key);

}

private function encryptKey(\$key)

### {

\$this->encryptRequest->setPlaintext(base64\_encode(\$key));

```
 $response = $this->kms->projects_locations_keyRings_cryptoKeys->encrypt(
```

```
 $this->getResourceName(),
```
\$this->encryptRequest

);

```
 return $response['ciphertext'];
```
}

```
 private function decryptSecret($secret)
```
{

```
 $this->decryptRequest->setCiphertext($secret);
```

```
 $response = $this->kms->projects_locations_keyRings_cryptoKeys->decrypt(
```
\$this->getResourceName(),

\$this->decryptRequest

);

return base64\_decode(\$response['plaintext']);

}

```
 private function getResourceName()
```
{

```
 return sprintf(
```
'projects/%s/locations/%s/keyRings/%s/cryptoKeys/%s',

\$this->projectId,

\$this->locationId,

\$this->keyRingId,

\$this->cryptoKeyId

);

 $\qquad \qquad$  }  $\Big\}$